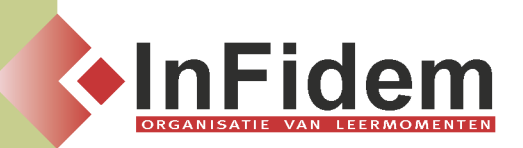

# **VBA - Excel**

## **Situering**

**Automatiseren van bepaalde (terugkerende) handelingen binnen Excel kan voor heel wat tijdsbesparing zorgen. In deze opleiding leert u hoe u deze automatisatie binnen Excel kan programmeren met behulp van VBA (=Visual Basic for Applications)**

#### **Doelgroep**

**Deze opleiding is bestemd voor iedereen die beschikt over een gevorderde kennis van Excel.**

#### **Programma**

- **▪ De eerste stappen:**
	- **▪ Een macro opnemen en uitvoeren**
	- **▪ Absolute vs. Relatieve opname**
	- **▪ Plaats van een macro (persoonlijke macro werkmap vs. Huidige werkmap)**
- **▪ Uitvoeren met behulp van Excel-tools:**
	- **▪ Verkorte toetsen**
	- **▪ VB-werkbalk**
	- **▪ Opdrachtknoppen toevoegen aan werkbalken, menu's**
	- **▪ Opdrachtknoppen op een blad**
	- **▪ Voordelen van VBA tov macro's, waarom VBA gebruiken**
- **▪ Het VBA-venster & terminologie**
	- **▪ Modules**
	- **▪ Procedures**
	- **▪ Project Verkenner**
	- **▪ Eigenschappen Venster**
	- **▪ Objects, Properties, Methods, Collections**
	- **▪ Events**
- **▪ Analyse van de Code:**
	- **▪ Link leggen tussen Excel gebeurtenis en VBA-code**
	- **▪ Aanpassen van de code: wijzigen en toevoegen van code**
- **▪ Help:**
	- **▪ Help- functie**
	- **▪ Objecten Overzicht**
- **▪ Variabelen**
	- **▪ Naming Conventions**
	- **▪ Gebruik van MsgBox en InputBox**

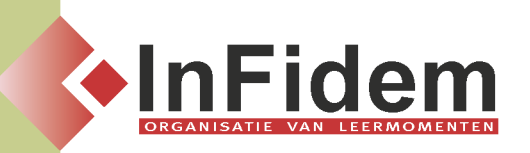

- **▪ Declaraties**
- **▪ Data Types**
- **▪ Scope**
- **▪ Arrays**
- **▪ Controle structuren**
	- **▪ Condities: If, SelectCase**
	- **▪ Loops: Do…Loop/While, For…Next/Each**
	- **▪ Nesting**
- **▪ Functies**
	- **▪ Aanmaken en gebruiken van Functies**
	- **▪ Add-Ins**
- **▪ Excel Objecten**
	- **▪ Excel Objecten (grafieken, draaitabellen) besturen via VBA**

### **Duur**

**3 dagen**